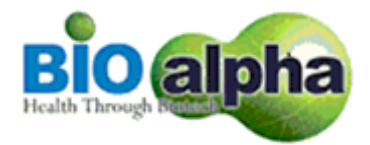

## **BIOALPHA HOLDINGS BERHAD Registration No. 201101021398 (949536-X) (Incorporated in Malaysia)**

**NOTIFICATION TO SHAREHOLDERS IN RELATION TO THE CHANGE OF BROADCAST VENUE FOR THE TENTH ANNUAL GENERAL MEETING ("10TH AGM") OF BIOALPHA HOLDINGS BERHAD ("BIOALPHA" OR "THE COMPANY") TO THE ONLINE MEETING PLATFORM DUE TO THE FULL MOVEMENT CONTROL ORDER ("FMCO")**

Dear Valued Shareholders of Bioalpha,

Reference is made to the Notice dated 28 May 2021 for the Tenth Annual General Meeting (" $10<sup>th</sup>$ AGM") of the Company to be held virtually via live streaming from the Broadcast Venue at No. 1, Jalan Perindustrian Suntrack, Hub Perindustrian Suntrack, Off Jalan P1A, Seksyen 13, Bandar Baru Bangi, 43000 Kajang, Selangor Darul Ehsan, Malaysia on Monday, 28 June 2021 at 10.00 a.m. and the announcement made by the Government of Malaysia on full lockdown in Malaysia starting from 1 June 2021 to 14 June 2021 which has now been extended to 28 June 2021 in order to contain the spread of the COVID-19 outbreak.

In view of this, the Securities Commission Malaysia has further revised its Guidance Note and FAQs on the conduct of General Meetings for Listed Issuers ("the Revised Guidance Note and FAQs") to state that effective 1 June 2021, when a listed issuer conducts its general meeting during FMCO, the listed issuer is only allowed to conduct a fully virtual general meeting where all meeting participants are required to participate in the meeting online. Physical gatherings are prohibited. According to the Revised Guidance Note and FAQs, an online meeting platform can be recognised as the meeting venue or place under Section 327(2) of the Companies Act 2016 provided that the online platform is located in Malaysia.

The Board of Directors of Bioalpha wishes to inform that the Broadcast Venue of the 10<sup>th</sup> AGM of the Company shall be changed to Online Meeting Platform via the link at [https://web.vote2u.app](https://web.vote2u.app/) *(Domain Registration No. with MYNIC - D6A471702)* operated by Agmo Digital Solutions Sdn Bhd in Malaysia on **Monday, 28 June 2021 at 10.00 a.m.** as scheduled.

Apart from the change of Broadcast Venue to online meeting platform, all other information as stated in the Notice of  $10<sup>th</sup>$  AGM of the Company dated 28 May 2021, Proxy Form and the Administrative Guide to the AGM issued on 28 May 2021 remains unchanged.

Due to the constantly evolving COVID-19 situation in Malaysia, we may be required to change the arrangements of the 10<sup>th</sup> AGM at short notice. Kindly check Bursa Malaysia Seccurities Berhad's and Company's website for the latest updates on the status of the  $10^{th}$  AGM.

Should you have any assistance on the above, kindly contact our Investor Relation at 03-8922 2286 or Share Registrar of the Company at 03-7890 4700.

We thank you for your continued support.

By order of the Board

TAN TONG LANG (SSM PC NO. 201908002253 / MAICSA 7045482) THIEN LEE MEE (SSM PC No. 201908002254 / LS0009760) Company Secretaries

Selangor Darul Ehsan Date: 21 June 2021

# **ADMINISTRATIVE GUIDE FOR SHAREHOLDERS**

## **BIOALPHA HOLDINGS BERHAD – 10th Annual General Meeting**

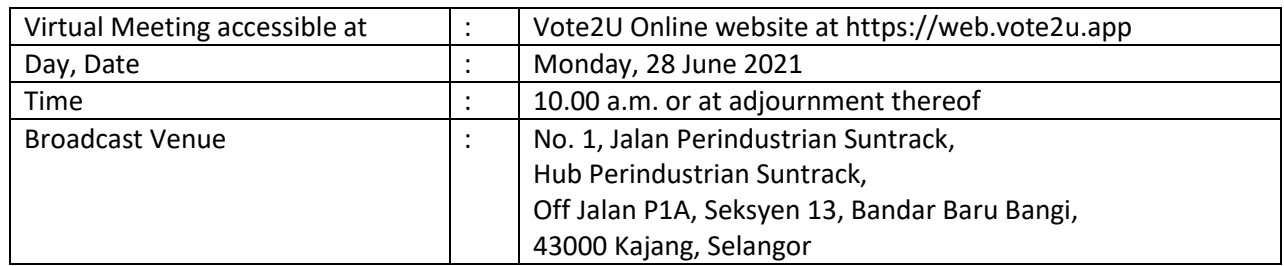

In light of the coronavirus (COVID-19) outbreak, governmental decrees, and the encouragement of the Securities Commission Malaysia, as well as in the best interest of public health and the health and safety of our Board of Directors, employees and shareholders, the 10th Annual General Meeting ("**10th AGM**") will be held virtually and online remote voting using the Remote Participation and Voting Facilities ("**RPV**").

We strongly encourage our shareholders whose names appear on the Record of Depositors as at 22 June 2021 and holders of proxy for those shareholders to participate in the virtual AGM and vote remotely at this AGM. In line with the Malaysian Code on Corporate Governance Practice 12.3, this virtual AGM will facilitate greater shareholder's participation (including posting questions to the Board of Directors and/or Management of the Company) and vote at the AGM without being physically present at the venue. For shareholders who are unable to participate in this virtual AGM, you may appoint proxy(ies) *or* the Chairman of the Meeting as your proxy to attend and vote on your behalf at the AGM.

Kindly note that the quality of the live streaming is highly dependent on the bandwidth and stability of the internet connection of the participants (shareholders and proxies). Hence, you are to ensure that internet connectivity throughout the duration of the meeting is maintained while using RPV provided by Agmo Digital Solutions Sdn. Bhd. ("**AGMO**") via its **Vote2U Online** website at https://web.vote2u.app

## **PROCEDURES TO PARTICIPATE IN RPV**

Please follow the Procedure to Participate in RPV as summarized below:

#### **BEFORE AGM DAY**

**A: REGISTRATION**

#### **Individual Shareholders**

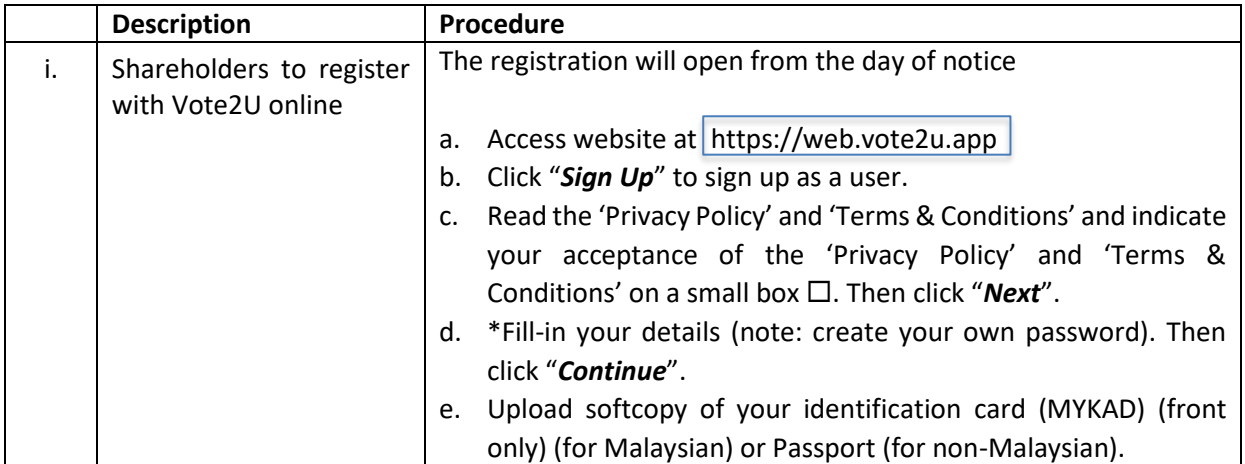

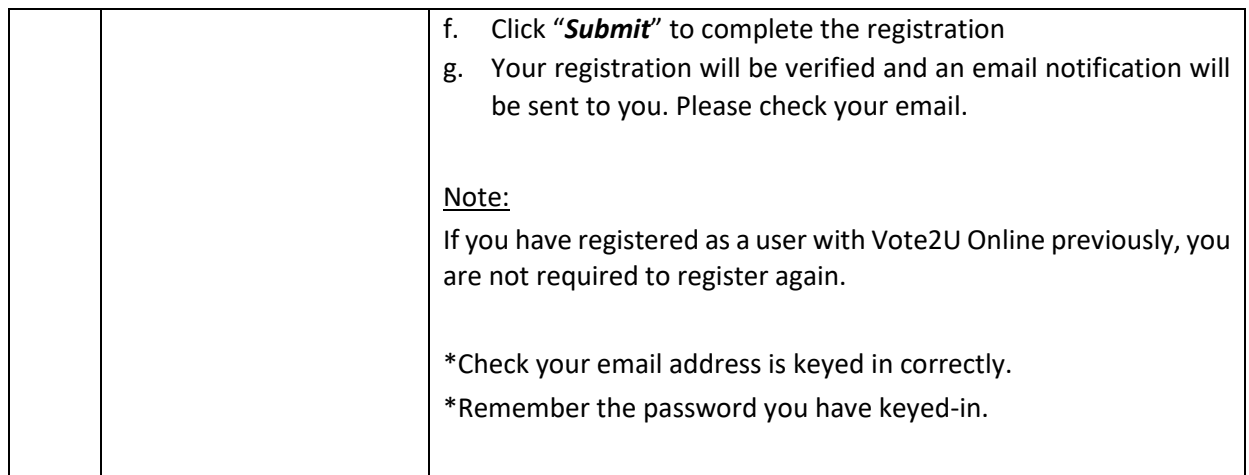

## **B: REGISTER PROXY**

## **Individual Shareholder / Corporate Shareholder / Nominees Company**

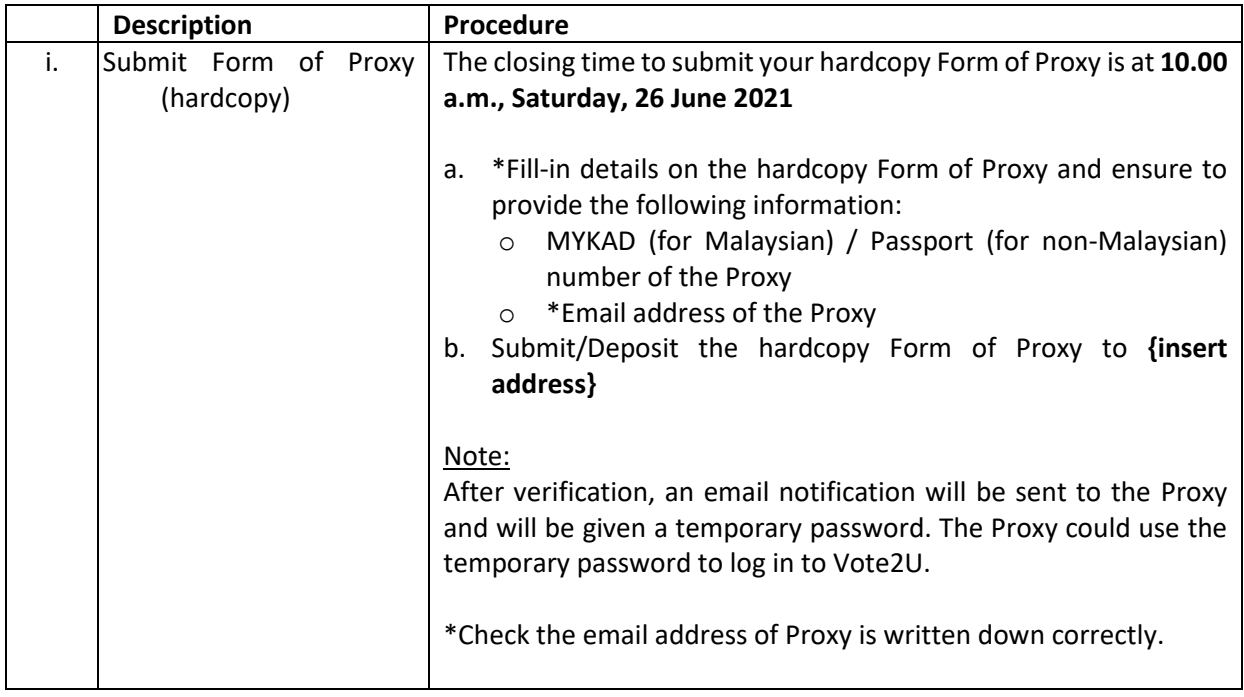

Shareholders who appoint Proxy(ies) to participate the virtual AGM must ensure that the hardcopy Form of Proxy is submitted not less than 48 hours before the time for holding the meeting or any adjourned meeting at which the person named in the instrument proposes to vote and in default, the instrument of proxy shall not be treated as valid.

### **ON AGM DAY**

## **A: WATCH LIVE STREAMING**

#### **Individual Shareholders & Proxies**

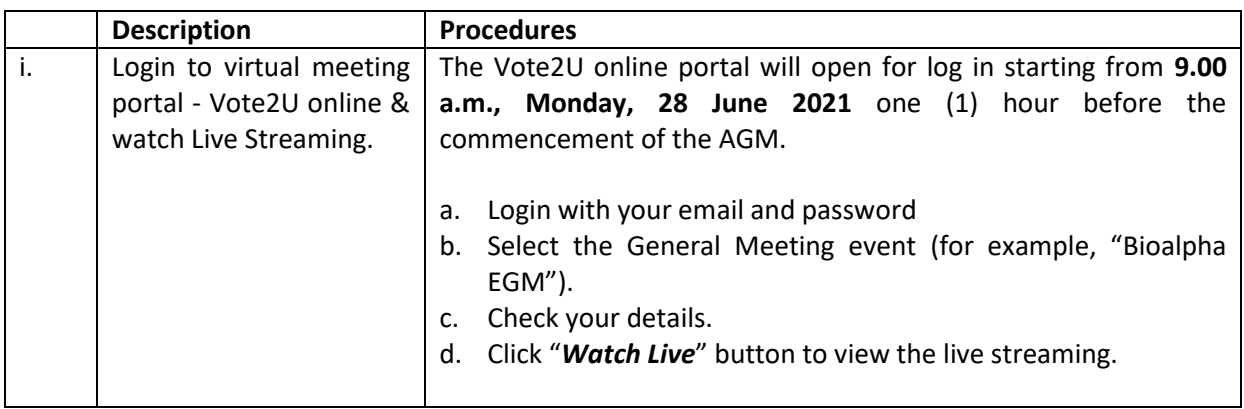

## **B: ASK QUESTION**

## **Individual Shareholders & Proxies**

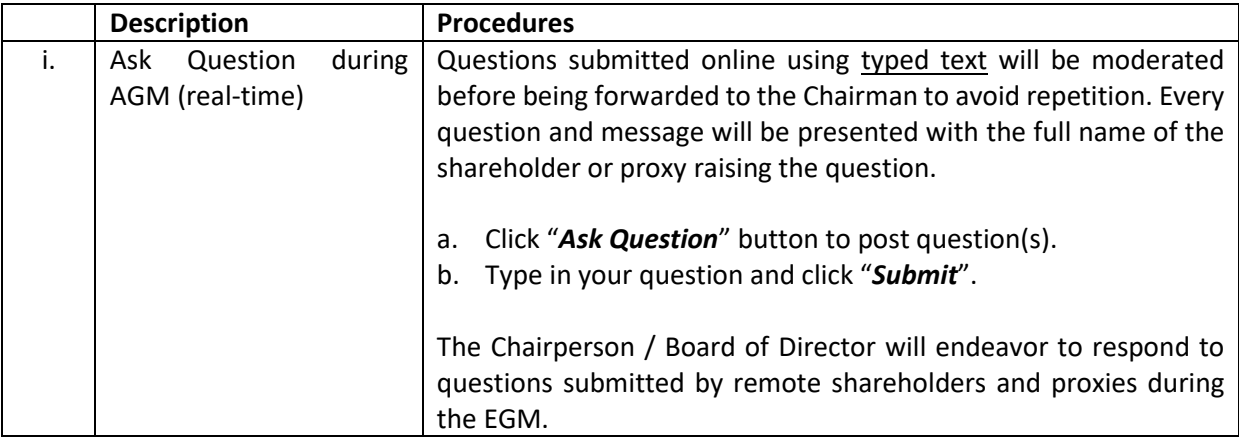

## **C: VOTING REMOTELY**

### **Individual Shareholders & Proxies**

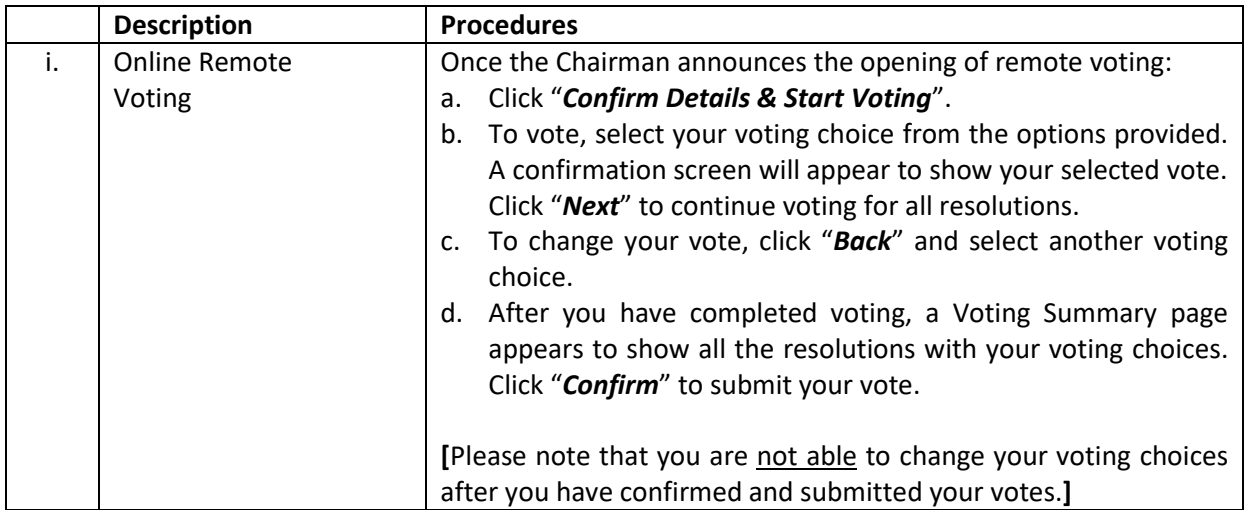

### **ADDITIONAL INFORMATION**

#### **Voting Procedure**

Pursuant to Paragraph 8.31A of the ACE Market Listing Requirements of Bursa Malaysia Securities Berhad, voting at the AGM will be conducted by poll. Poll administrator and Independent Scrutineers will be appointed to conduct the polling process and verify the results of the poll respectively.

#### **Broadcast Venue**

Broadcast Venue means the place where the broadcasting is taking place to transmit or air the meeting online. It could be a studio or a meeting room.

Shareholders and proxies are not advisable to go to the broadcast venue as it is only a place where the meeting is broadcast for transmission online in the present of Chairman, Directors, Auditors, Company Secretary and senior management. No seating and refreshment will be arranged for shareholders and proxies at the broadcast venue when it is a fully virtual meeting.

If shareholders and proxies arrive at the broadcast venue, the management has the right to ask you to leave the broadcast venue in order to comply with the government decrees and S.O.Ps.

#### **No Door Gift or e-Voucher or Food Voucher**

There will be no door gift or e-Voucher or food voucher given at this AGM.

#### **Enquiry**

a. If you have enquiry relating to the AGM Administrative Guide for Shareholders, please contact our **Investor Relation** during office hours:

Contact no. (603) 8922 2286 Email: info@bioa.com.my

b. If you have enquiry relating to the RPV or encounters issues with the log in, steps to connect to live streaming and online voting:

Email[: vote2u@agmostudio.com](mailto:vote2u@agmostudio.com)